#### МИНОБРНАУКИ РОССИИ

#### ФЕДЕРАЛЬНОЕ ГОСУДАРСТВЕННОЕ БЮДЖЕТНОЕ ОБРАЗОВАТЕЛЬНОЕ УЧРЕЖДЕНИЕ ВЫСШЕГО ОБРАЗОВАНИЯ «БЕЛГОРОДСКИЙ ГОСУДАРСТВЕННЫЙ ТЕХНОЛОГИЧЕСКИЙ УНИВЕРСИТЕТ им. В.Г. ШУХОВА» (БГТУ им. В.Г. Шухова)

СОГЛАСОВАНО Директор института заочного обучения  $202Zr$ .

earn always and a report of the control of the

Латышев С.С. д.т.н., проф. u 2 8»  $202Z_r$ .

**УТВЕРЖДАЮ** Директор ИТОМ

ź.

#### РАБОЧАЯ ПРОГРАММА

#### дисциплины ТОПОГРАФИЧЕСКОЕ ЧЕРЧЕНИЕ. КОМПЬЮТЕРНАЯ ГРАФИКА

#### направление подготовки:

21.03.02.3 Землеустройство и кадастры.

Профиль подготовки:

Кадастр застроенных территорий.

Квалификация

бакалавр

Форма обучения

заочная

Институт технологического оборудования и машиностроения

Кафедра: Начертательной геометрии и графики

Белгород - 2022

Рабочая программа составлена на основании требований:

- Федерального государственного образовательного стандарта высшего образования по направлению подготовки 21.03.02.з Землеустройство и кадастры (уровень бакалавриата), Утв. № 978 Утв. от 12 августа 2020г.
- учебного плана утвержденного ученым советом БГТУ им. В.Г. Шухова, в 2022 году.

Составитель: 22, ст. преп. О.А. Сегедина

Рабочая программа согласована с выпускающей кафедрой

«Городского кадастра и инженерных изысканий»

Заведующий кафедрой: проф.  $\leftarrow$  (А.С.Черныш)

« 26 » annemy 2022 г.

Рабочая программа обсуждена на заседании кафедры «Начертательной геометрии и графики»

«18» апреля 2022г., протокол № 9

Заведующий кафедрой: СА К.Т.н., доц. С.С. Латышев

Рабочая программа одобрена методической комиссией института ИТОМ

 $\frac{R^2 \mathcal{S} \times \mathcal{A} \cap \mathcal{A} \cup \mathcal{A}}{R^2 \times R^2}$  2022 г., протокол  $N_2 \mathcal{S}$ 

# 1. ПЛАНИРУЕМЫЕ РЕЗУЛЬТАТЫ ОБУЧЕНИЯ ПО ДИСЦИПЛИНЕ

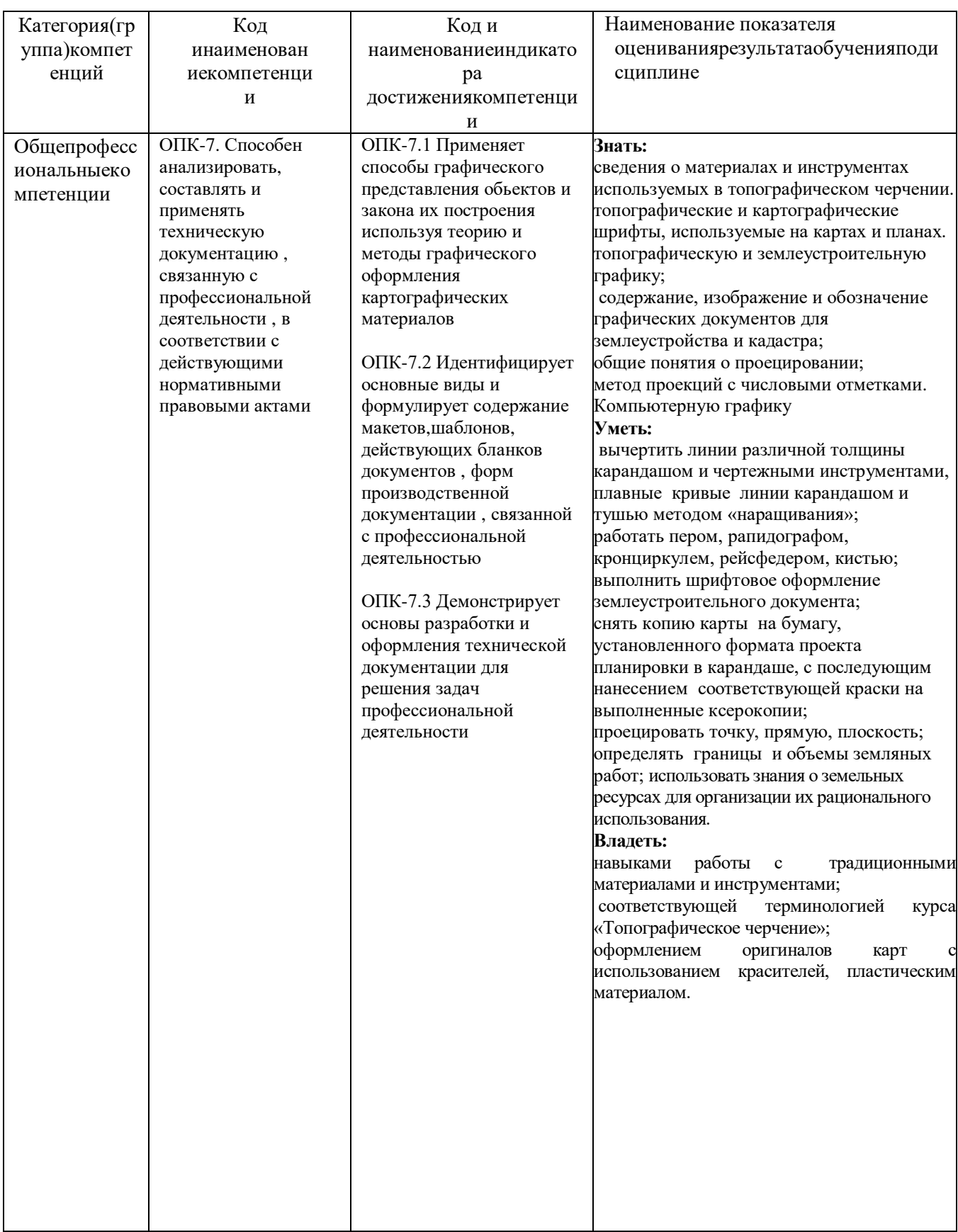

## **2.МЕСТО ДИСЦИПЛИНЫ В СТРУКТУРЕ ОБРАЗОВАТЕЛЬНОЙ ПРОГРАММЫ**

1. **Компетенция** ОПК-7. Способен анализировать , составлять и применять техническую документацию , связанную с профессиональной деятельности , в соответствии с действующими нормативными правовыми актами:

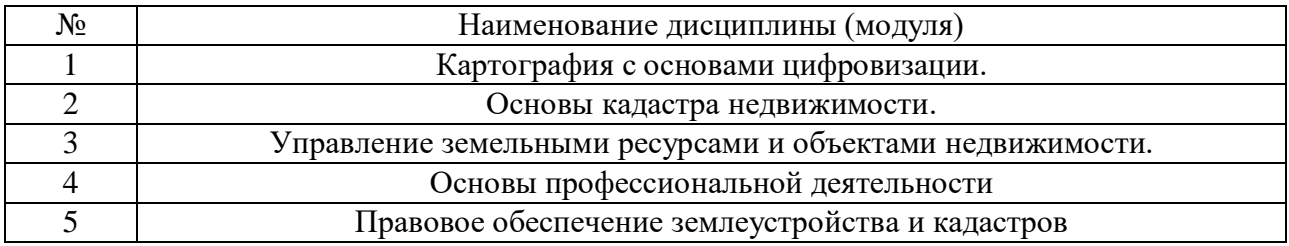

## **3.ОБЪЕМ ДИСЦИПЛИНЫ**

Общая трудоемкость дисциплины составляет \_\_4\_\_\_ зач. единиц, \_144\_\_\_\_\_часов.

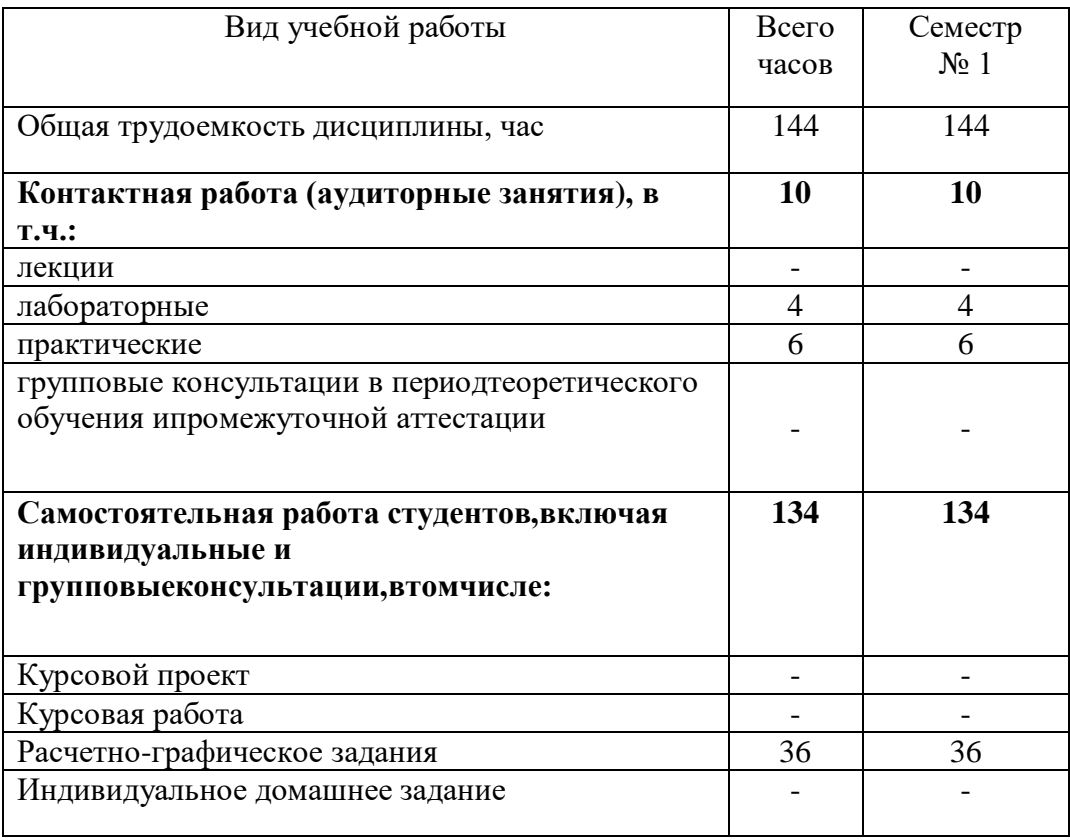

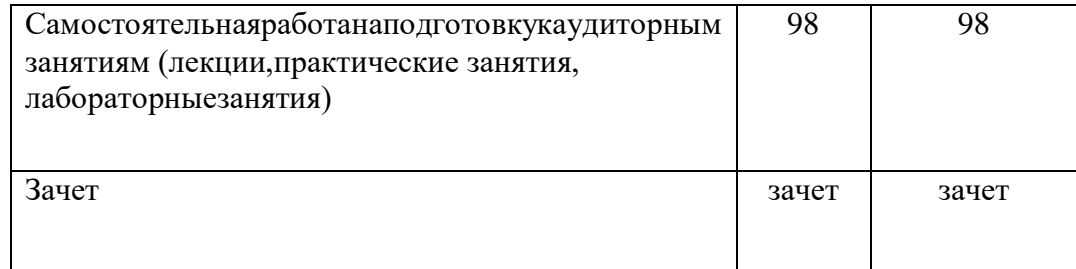

# **4.СОДЕРЖАНИЕ ДИСЦИПЛИНЫ**

# **4.1 Наименование тем, их содержание и объем Курс\_1\_ Семестр \_1\_\_**

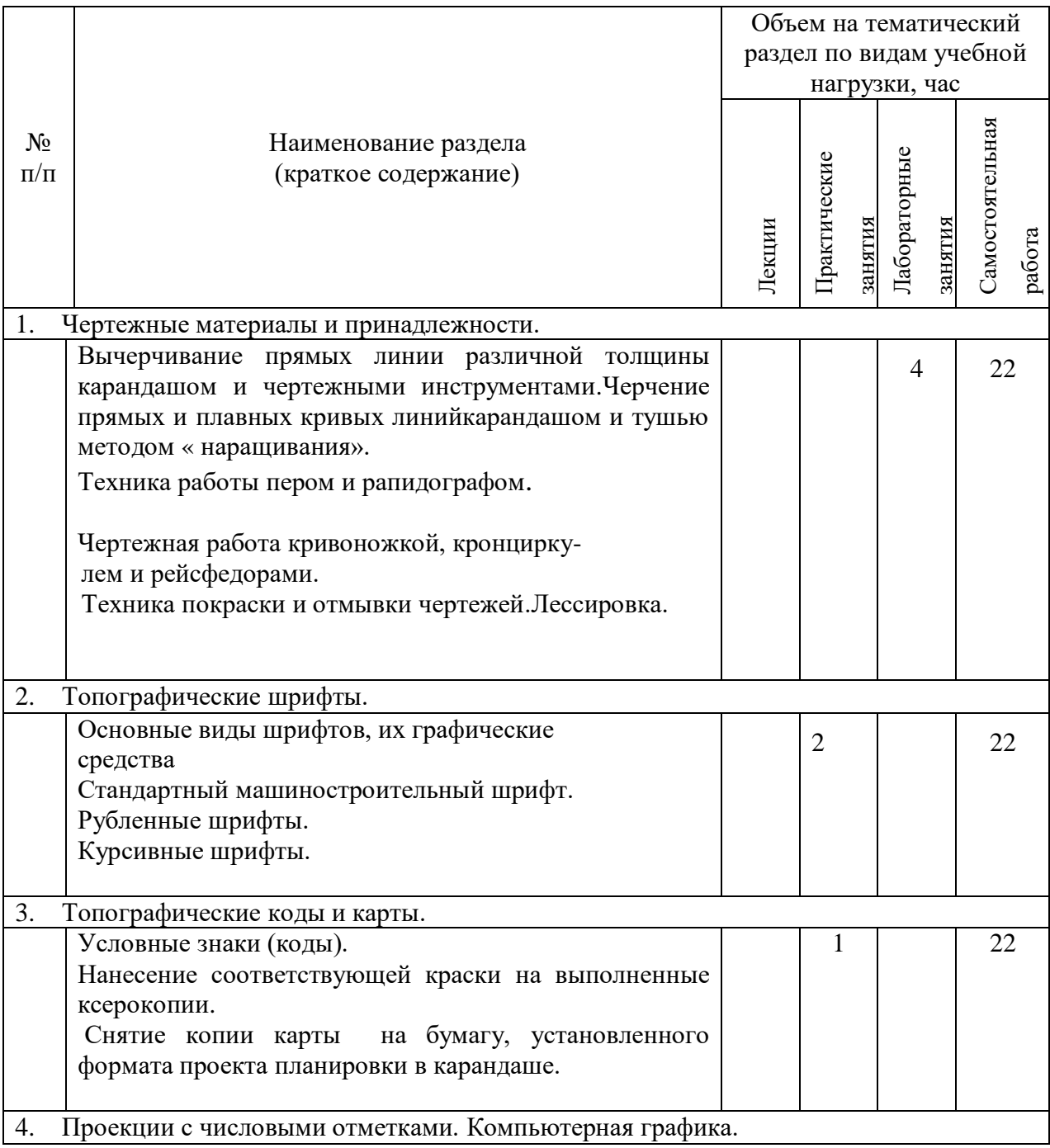

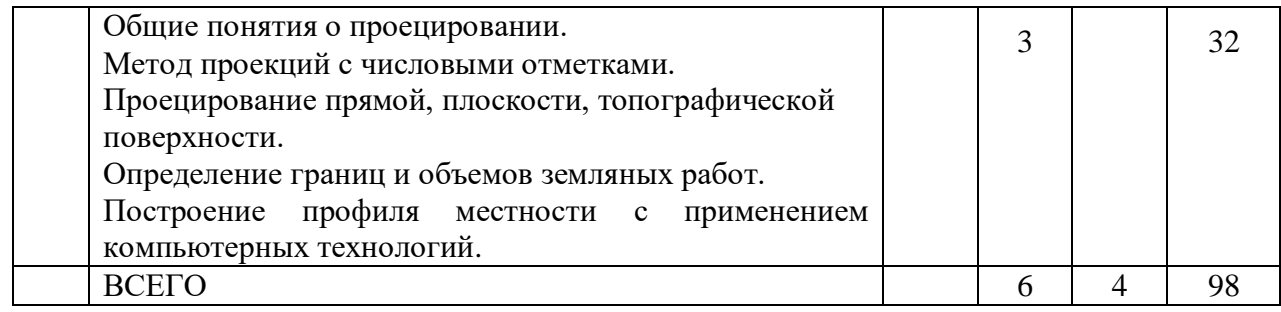

# **4.2.**С**одержание практических (семинарских) занятий**

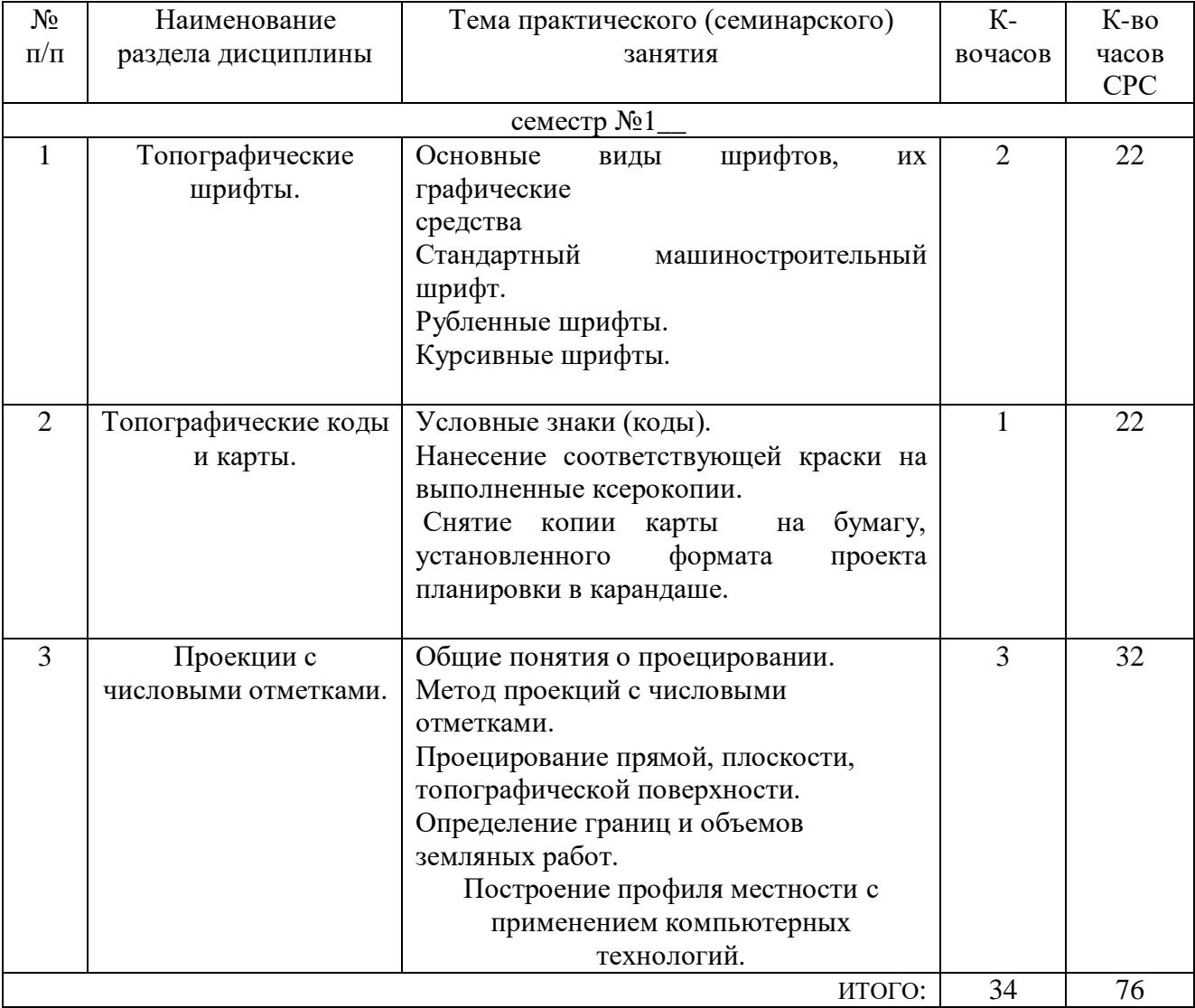

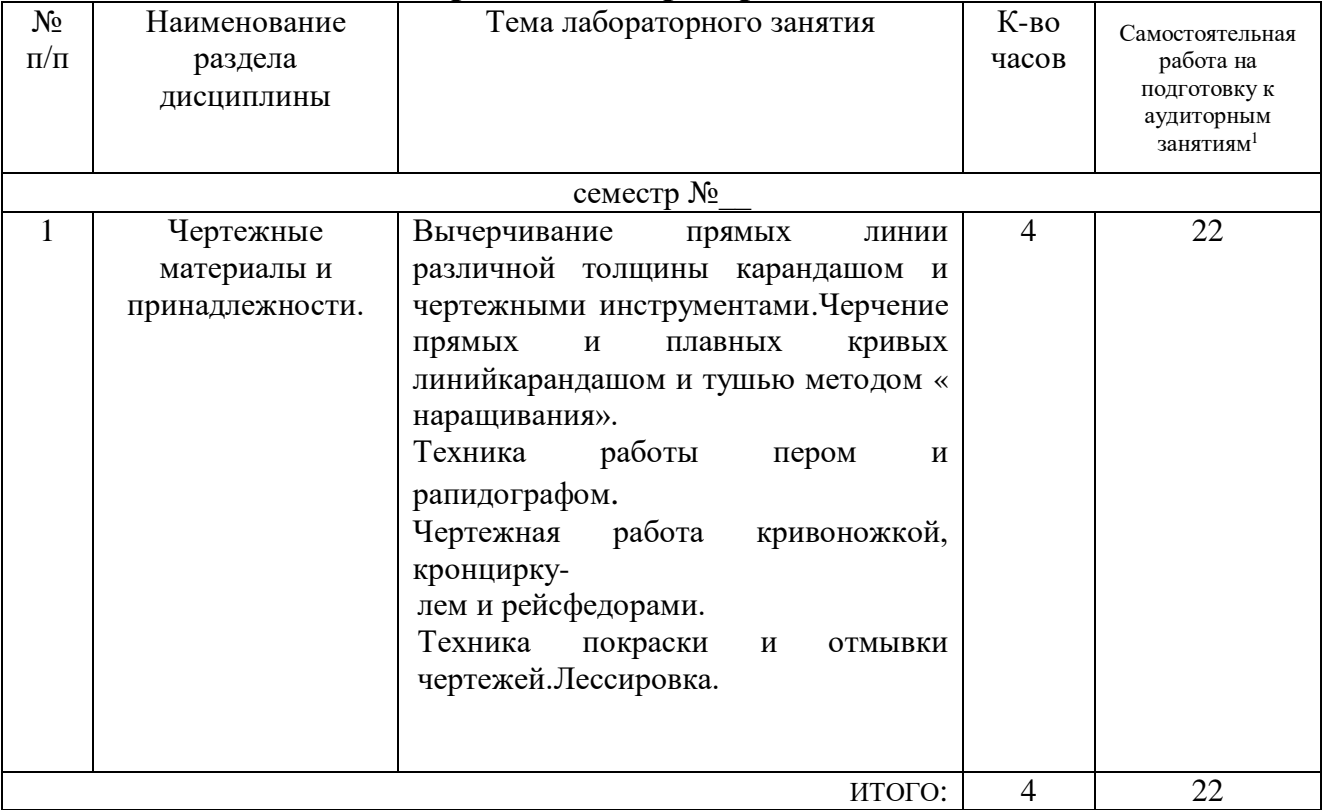

### **4.3.Содержание лабораторных занятий**

## **4.4. Содержаниекурсовогопроекта/работы**

Учебным планом предусмотрено дварасчетно-графических задания с объемом самостоятельной работы студента (СМР)-18ч. + 18ч.

**Цель задания:** научиться, используя знания, приобрести навыки работы с различными инструментами и пластичными материалами. Применить знания требований к выполнению и оформлению документов по землеустройству. Научиться изображать топографическую поверхность, пересечение плоскости с топографической поверхностью, определять границы и объемы земляных работ строить профиль местности с применением компьютерных технологий.

### . **Структура работы**.

РГЗ №1 выполняется по теме «Проекции с числовыми отметками на листе формата А3.

Нанести строительную геодезическую (координатную) сетку. Вычертить в масштабе 1:200 план земельного участка, рельеф которого задан горизонталями и нанести на него в том же масштабе план земельного сооружения так, чтобы геометрический центр прямоугольной части сооружения совпадал с центром участка и ось сооружения была наклонена к меридиану под заданным углом.

<sup>-</sup>

Тип рельефа, форму сооружения и угол наклона оси сооружения определяют по номеру варианта.

Необходимо выполнить:

- построение линии пересечения откосов;

- определение границ земляных работ для площадки;

-определение границ земляных работ для дороги,

- построение линии пересечения откосов дорог и площадки,

-построение профиля (Е-Е) с применением компьютерных технологий.

Объем графической части- 1 лист ф. А3.

### **Оформление расчетно-графического задания**.

Варианты задания выдаются по порядковому номеру в журнале. Задания на формате выполняются студентом вначале только в тонких линиях, предоставляются преподавателю для проверки и только после устранения неточностей, ошибок студент приступает к оформлению (обводке) задания. Альбом расчетно-графического задания должен иметь титульный лист. Срок сдачи РГЗ определяется преподавателем.

Типовой вариант задания для выполнения листа по разделу « Проекции с числовыми отметками» (РГЗ №1).

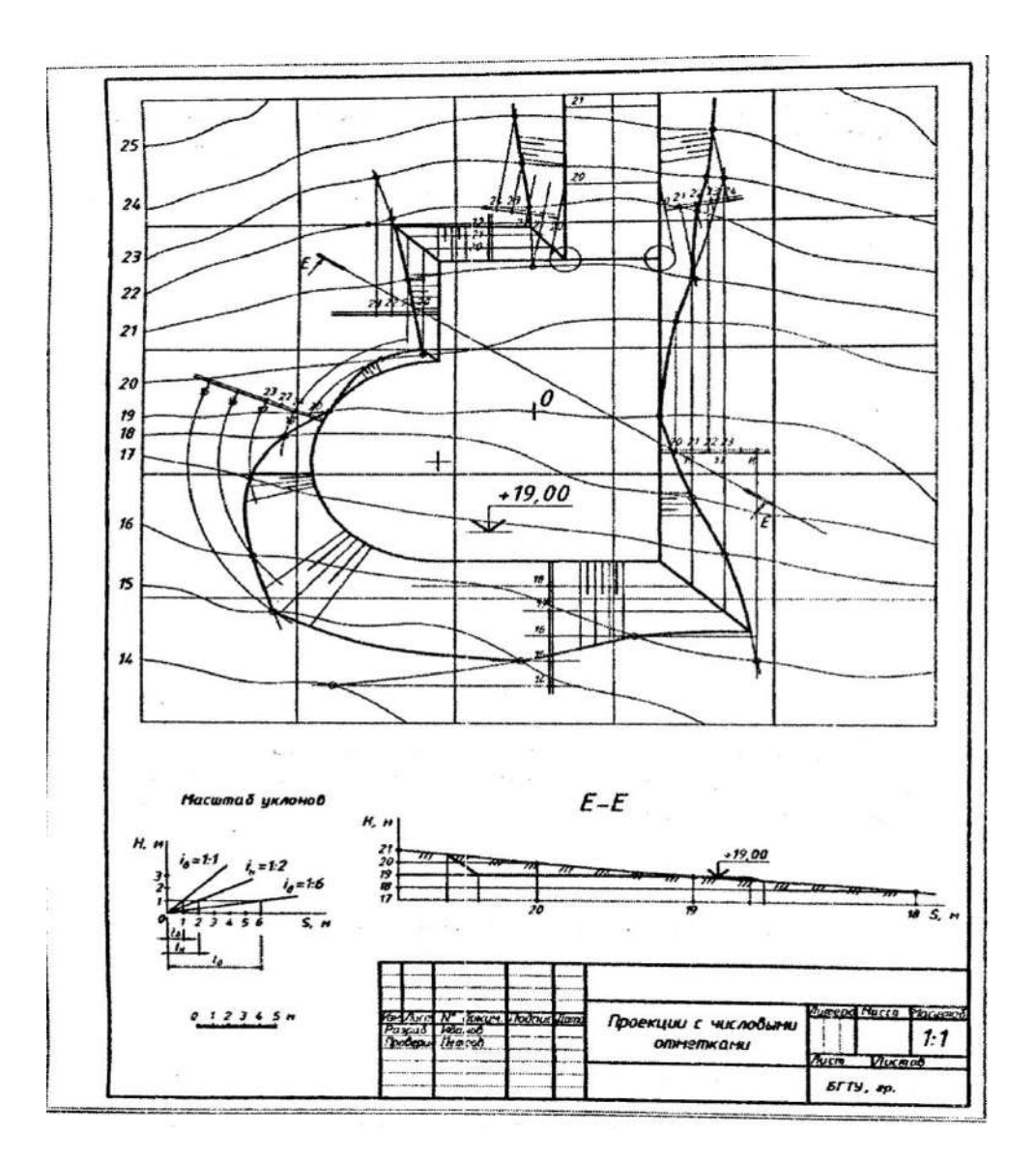

РГЗ №2 выполняется по темам топографического черчения («Чертежные материалы и принадлежности»,«Топографические шрифты», «Топографические коды и карты») на 7-и листах формата А4.

-вычерчивание элементов топографических и картографических рамок.

-вычерчивание прямых и плавных кривых линий карандашом и тушью методом наращивания;

-упражнение на технику покраски и отмывки чертежей.

-упражнение по вычерчиванию шрифтов для надписей на картах и планах.

-вычерчивание топографических условных знаков (кодов).

-работа с ксерокопией карты.

Объем графической части-7 листов ф.А4.

Типовые варианты задания по топографическому черчению (РГЗ №2).

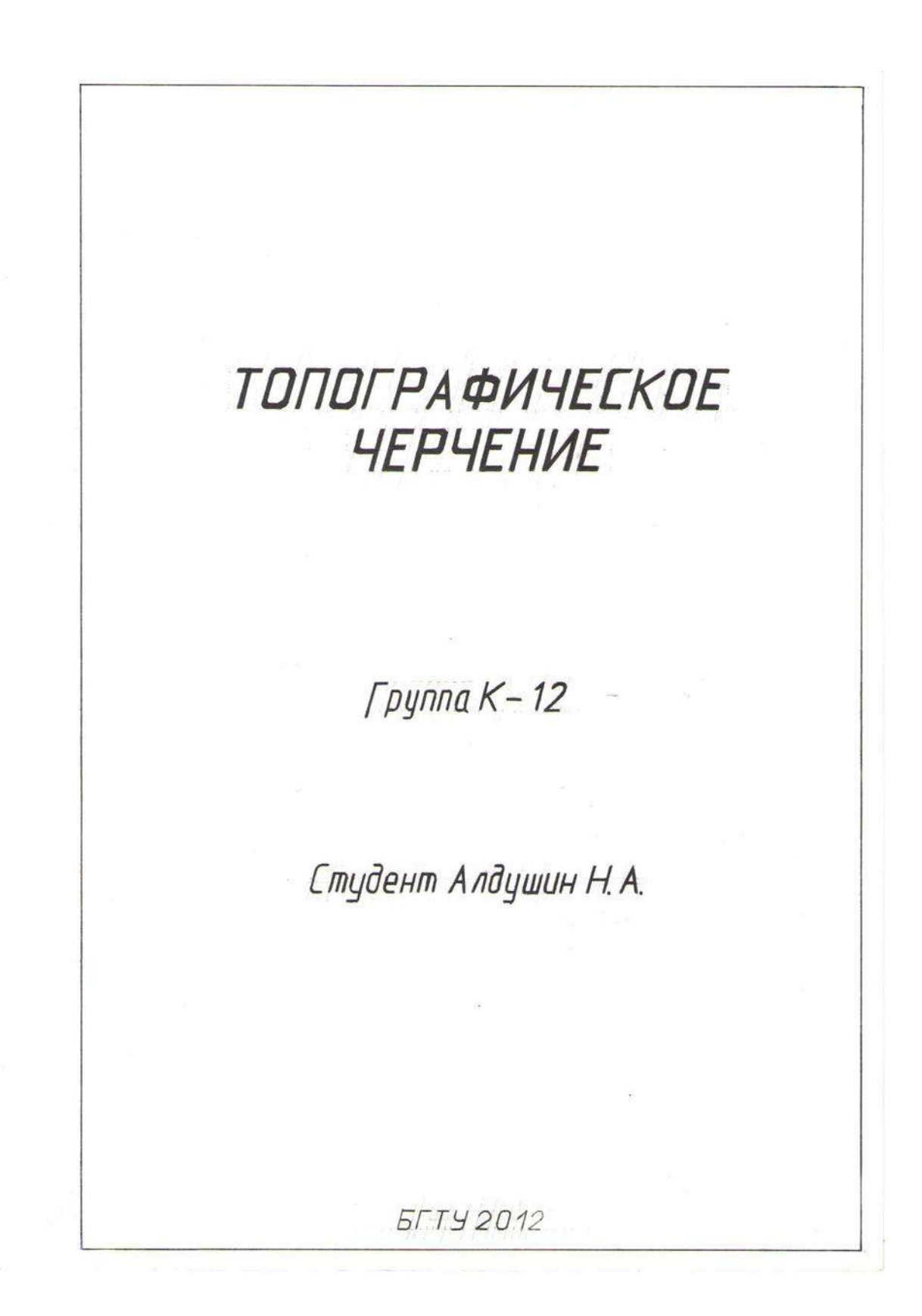

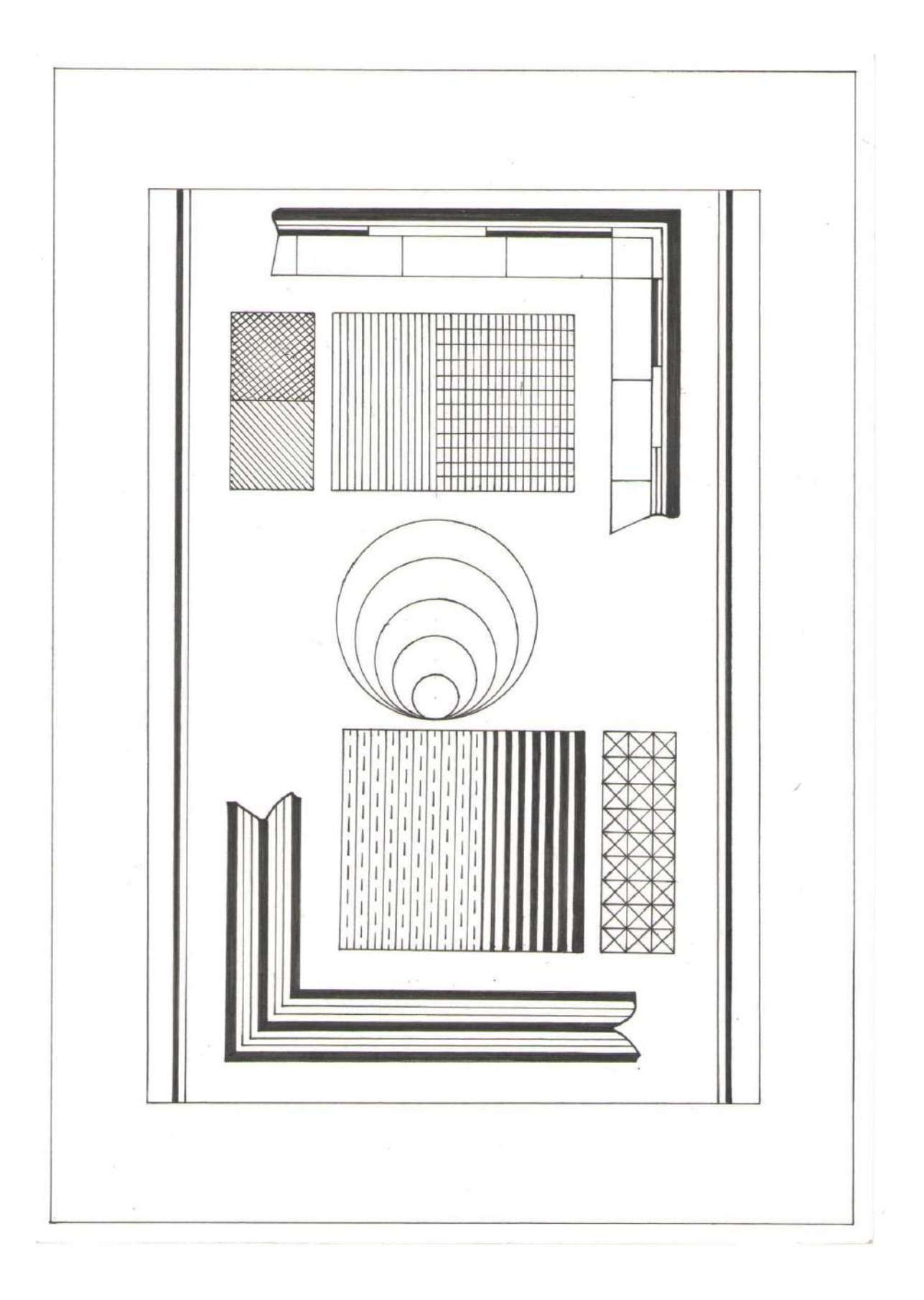

# « Рамки топографических планов и карт»

 $0.4$  $\frac{a}{2}$ ੋਂ

 «Проведение прямых и кривых линий. Метод наращивания».

ПНШЦГТЕ ИАХ РЫЧБВЯФ ОЮСЭЗ ЛУКЖ аберуфс 1234567890

ПЛАН КАРТА

МОСКВА

Москва

125000

«Топографический шрифт»

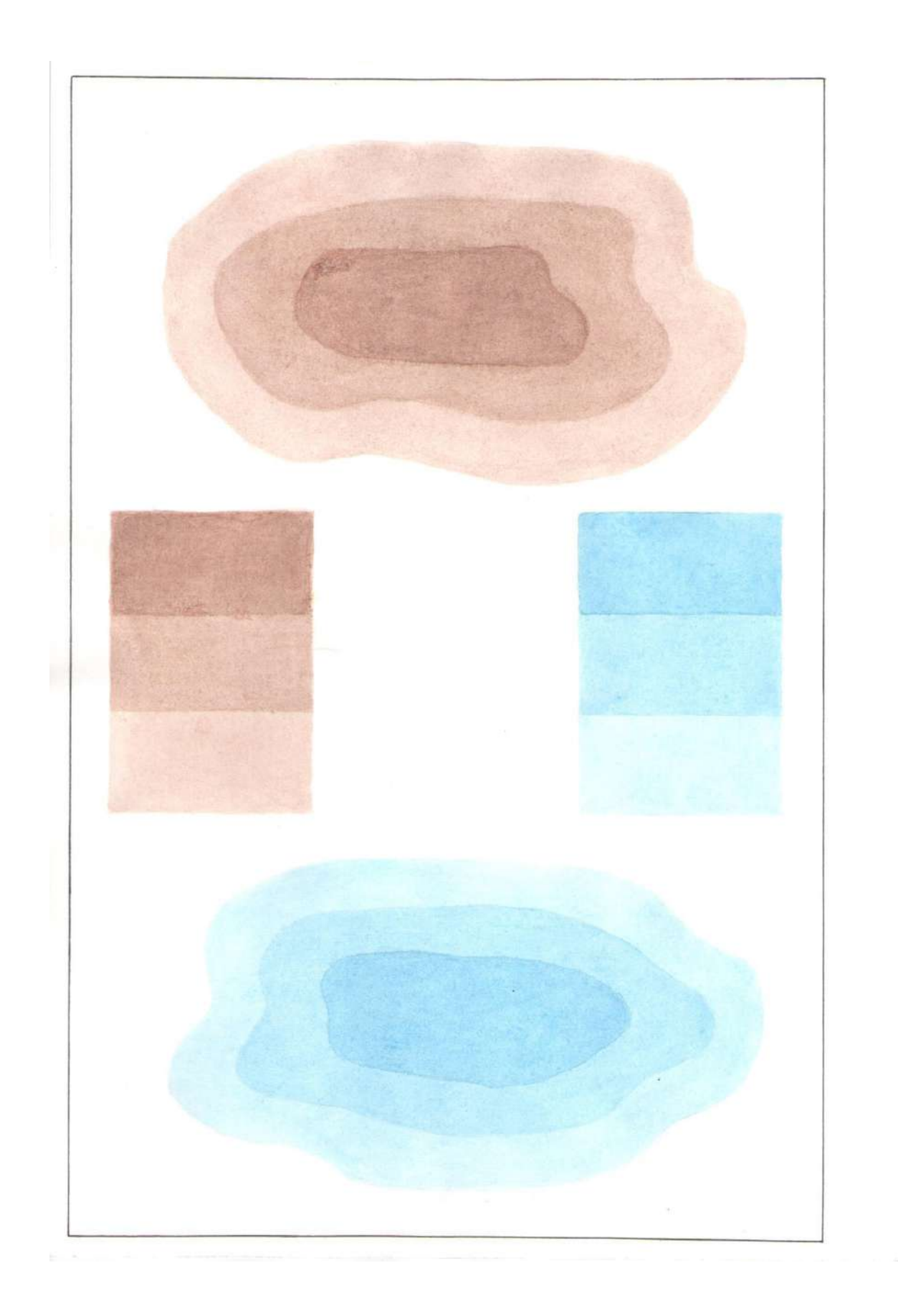

«Шкаловое окрашивание»

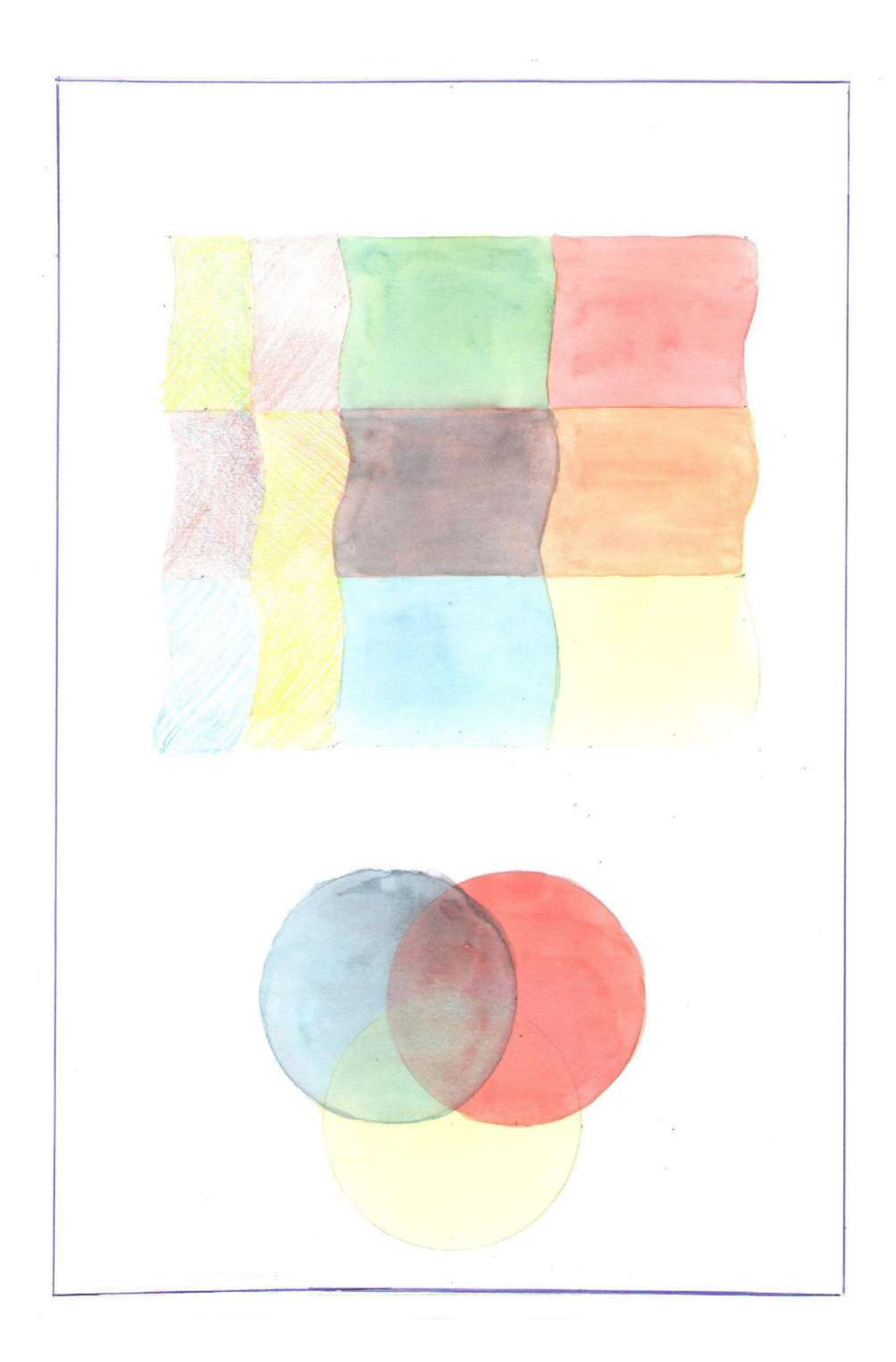

»Лессировка»

### ВИД МЕСТНОСТИ И УСЛОВНЫЕ ЗНАКИ НА ТОПОГРАФИЧЕСКОЙ **KAPTE**

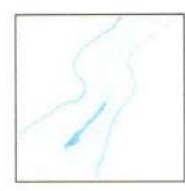

Река. Направление течения

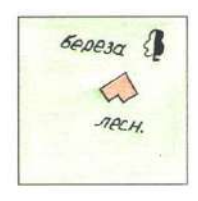

Плотина

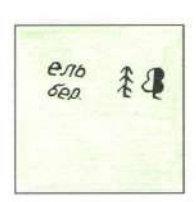

Смешанный лес

 $\ddot{\circ}$ Ħ

 $\overline{\phantom{0}}$  $\circ$ 

 $\circ$  $\overline{c}$  $\circ$  $\circ$  $\overline{0}$ 

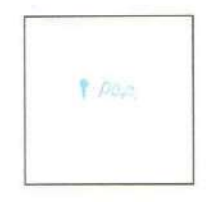

Родник. Ключ

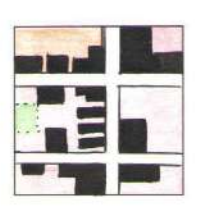

Город

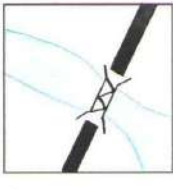

Металлический **MOCT** 

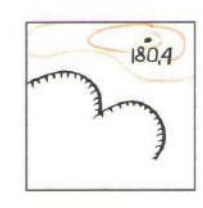

Карьер. Горизонтали. Фруктовый сад Отметка высоты

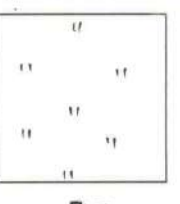

Луг

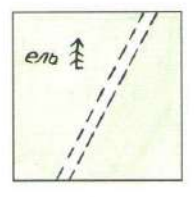

Хвойный лес. Просека

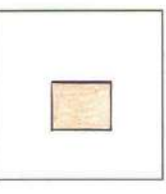

Здание неогнестойкое

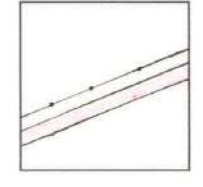

Шоссе. телеграфная линия

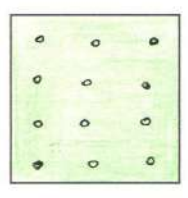

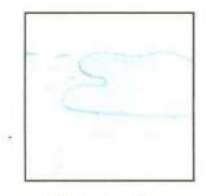

Озеро. Болото. Пески

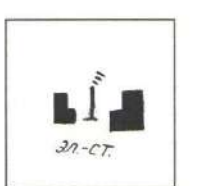

Лиственный лес.

Дом лесника

Электростанция

Поселок сельского типа

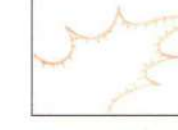

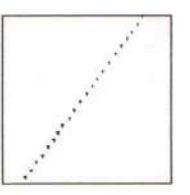

Колодец. Тропа

Пашня. Огород. Граница угодий

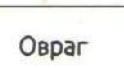

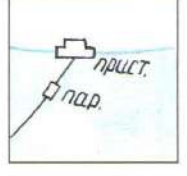

Пристань. Паром

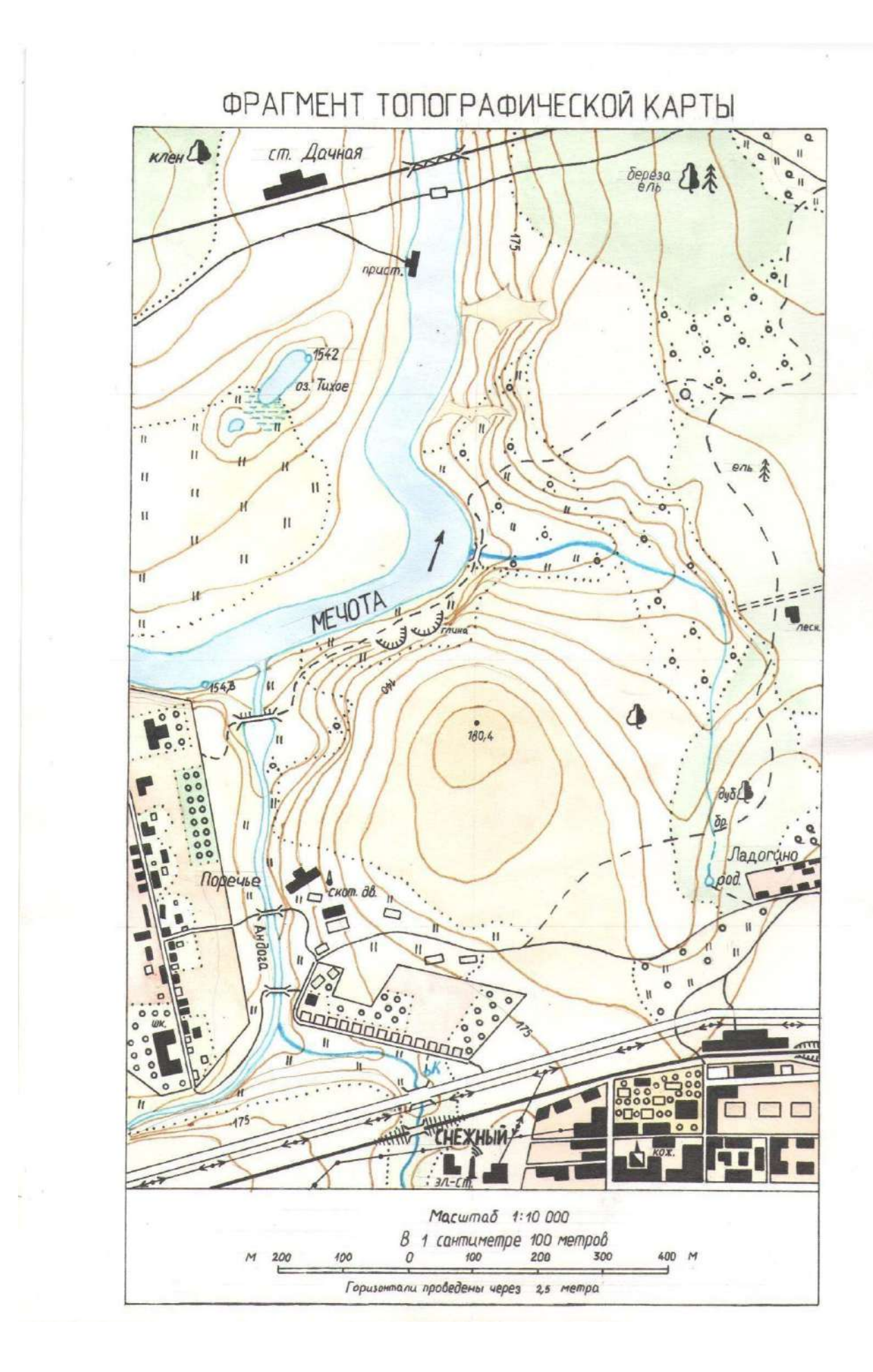

## **5.ОЦЕНОЧНЫЕ МАТЕРИАЛЫ ДЛЯ ПРОВЕДЕНИЯ ТЕКУЩЕГО КОНТРОЛЯ УСПЕВАЕМОСТИ, ПРОМЕЖУТОЧНОЙ АТТЕСТАЦИИ**

### **5.1Реализация компетенций**

**1. Компетенция** ОПК-7. Способен анализировать , составлять и применять техническую документацию , связанную с профессиональной деятельности , в соответствии с действующими нормативными правовыми актами

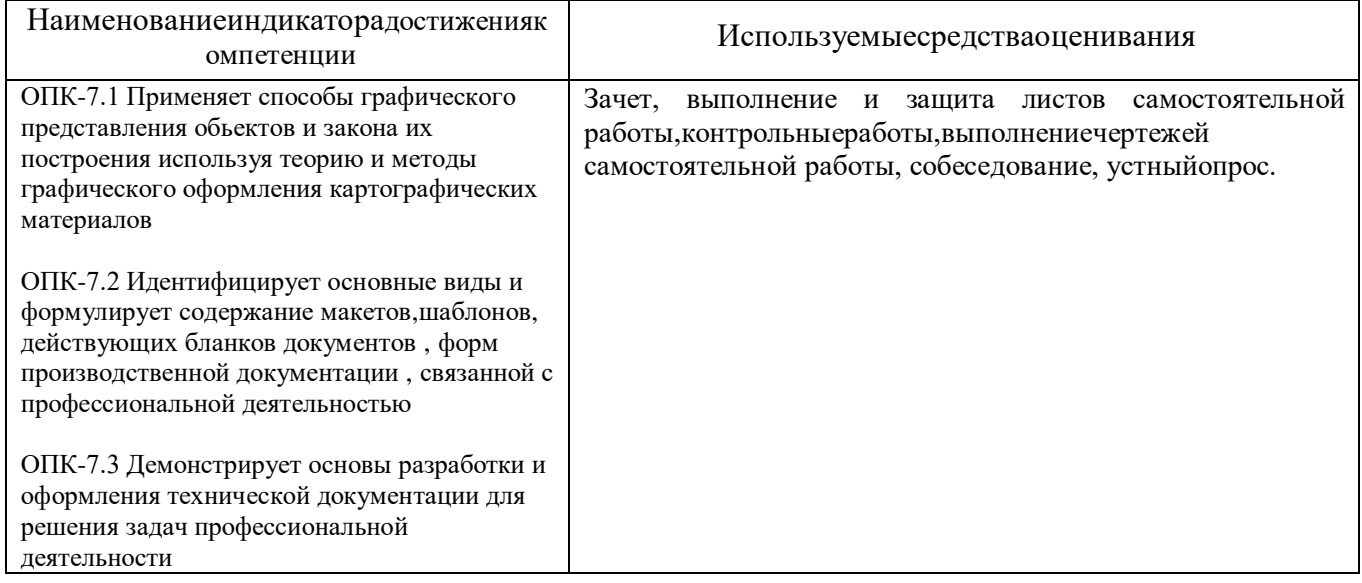

### **5.2Типовые контрольные задания для промежуточной аттестации**

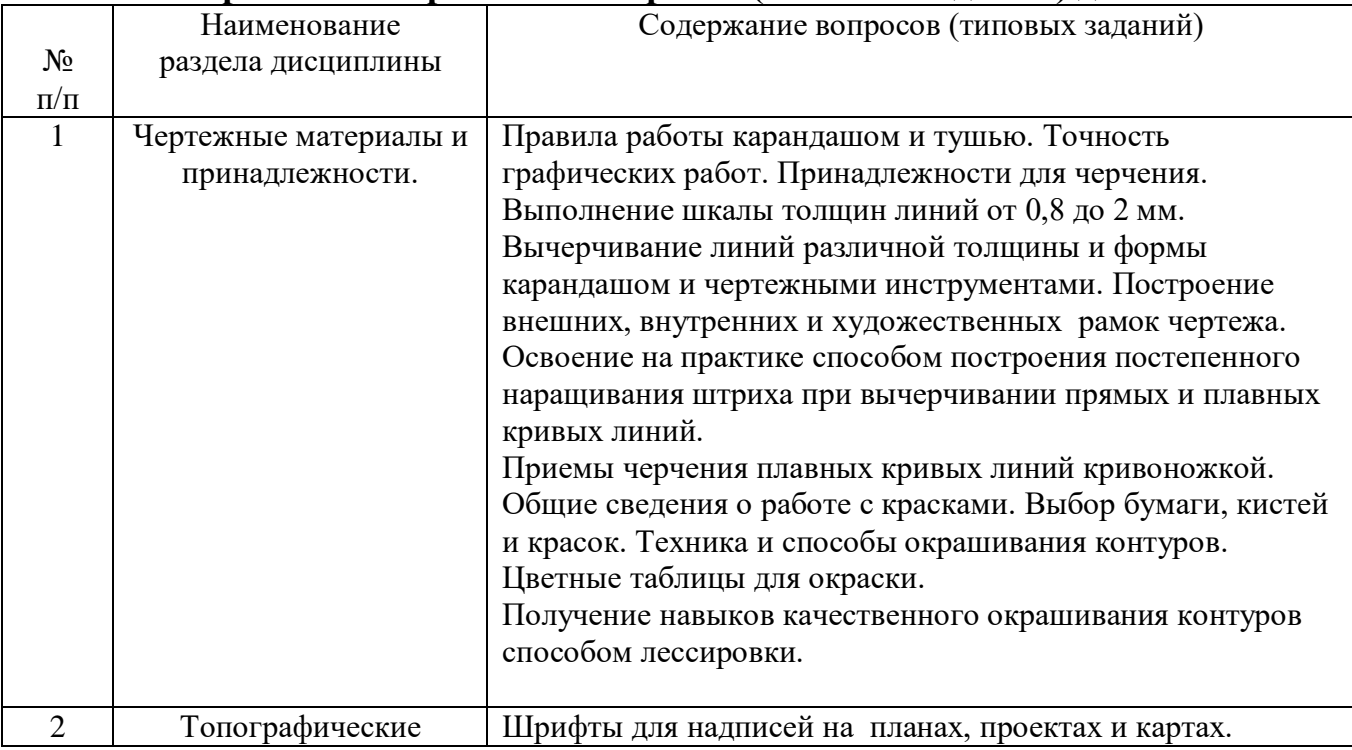

### **5.2.1Перечень контрольных вопросов (типовых заданий) для зачета**

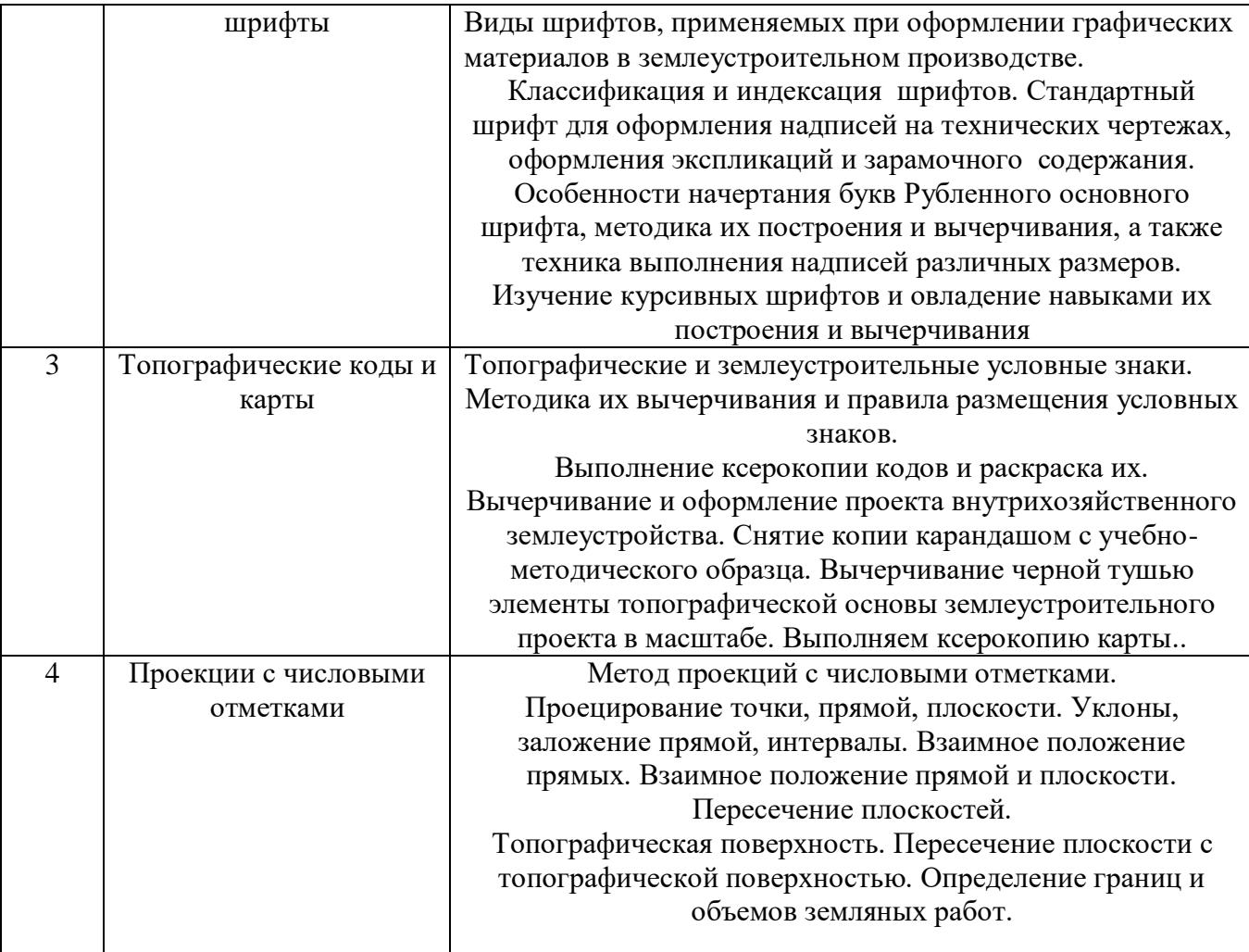

**Промежуточная аттестация** в конце 1-го семестра осуществляется в форме**зачета**послеизученияразделовдисциплины, при выполнении работ в полном обьеме.

Зачетпринимаютдвапреподавателякафедрывприсутствиистудентовгруп пы.

### 5.3Описание критериев оценивания компетенций и шкалы оценивания

При промежуточной аттестации в форме зачета используется следующаяшкалаоценивания: зачтено, незачтено.

Критериямиоцениваниядостиженийпоказателейявляются:

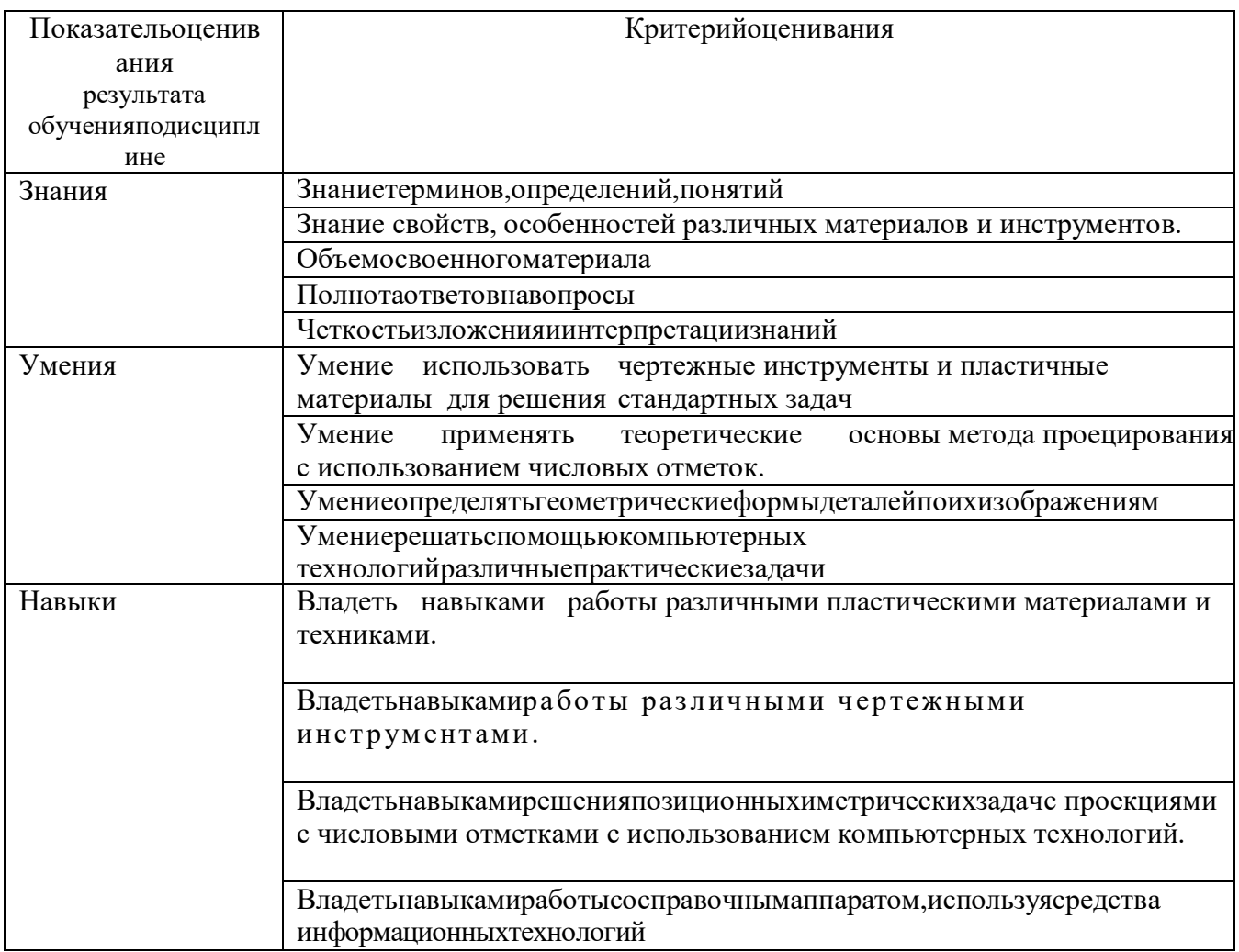

Оценка преподавателем выставляется интегрально по всем показателям икритериямоценивания.

## 6. МАТЕРИАЛЬНО-ТЕХНИЧЕСКОЕ И УЧЕБНО-МЕТОДИЧЕСКОЕ **ОБЕСПЕЧЕНИЕ**

### 6.1. Материально-техническое обеспечение

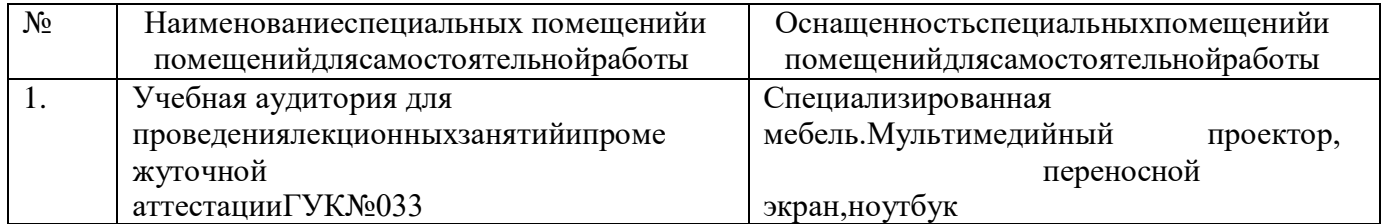

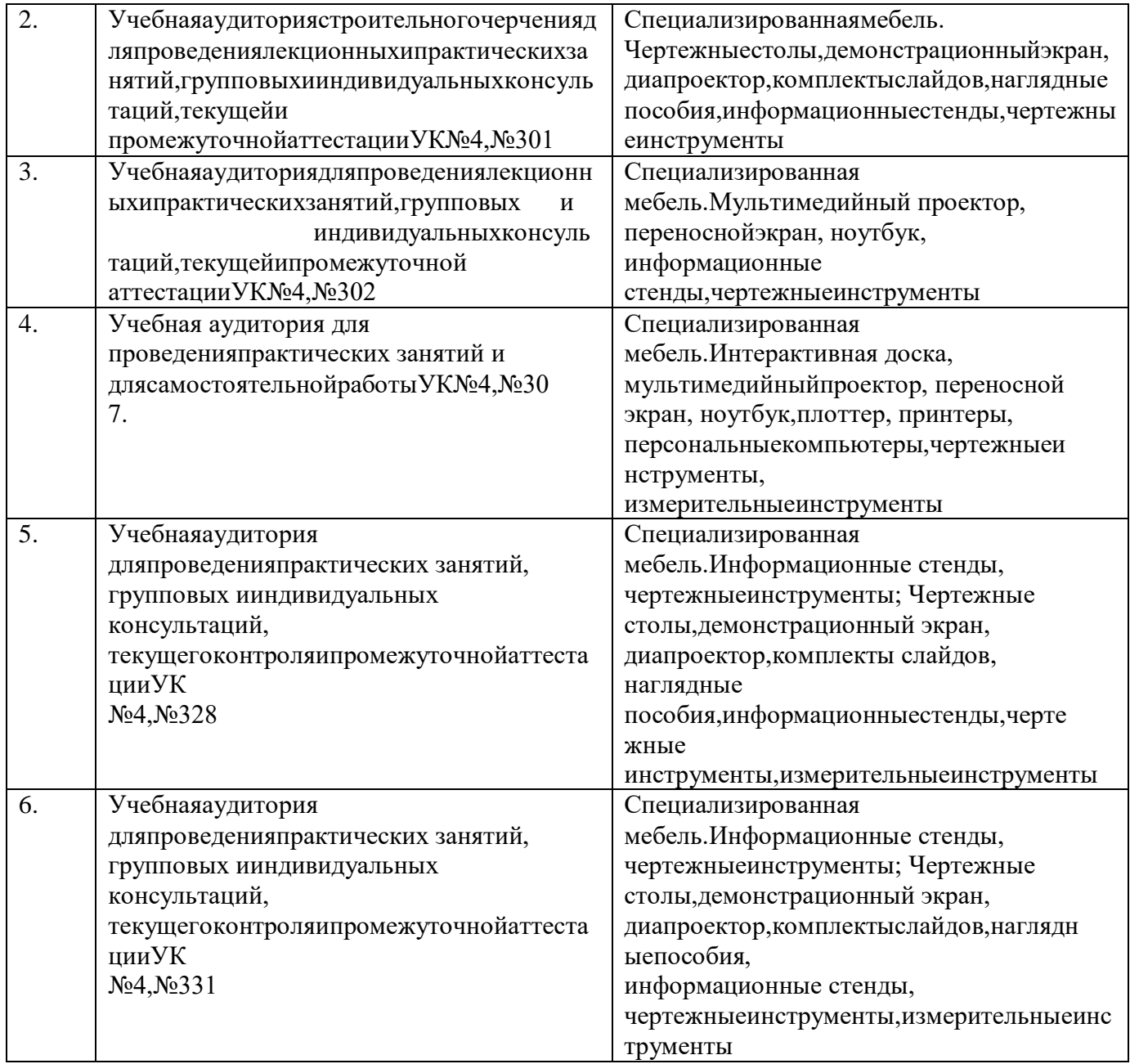

# **6.2.**

### **Лицензионноеисвободнораспространяемоепрограммноеобеспечение**

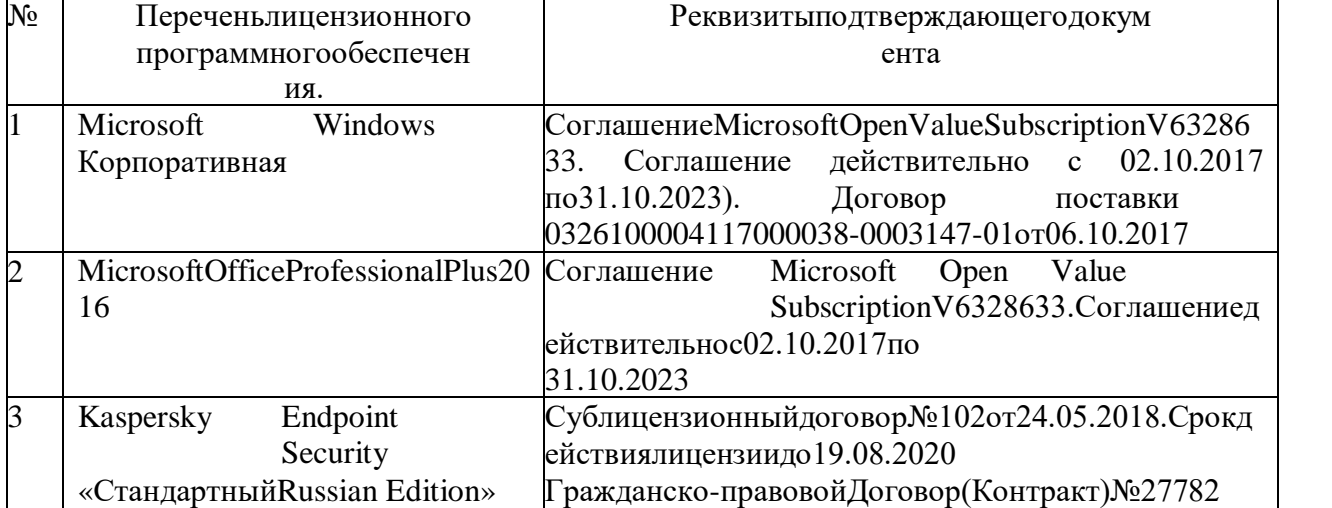

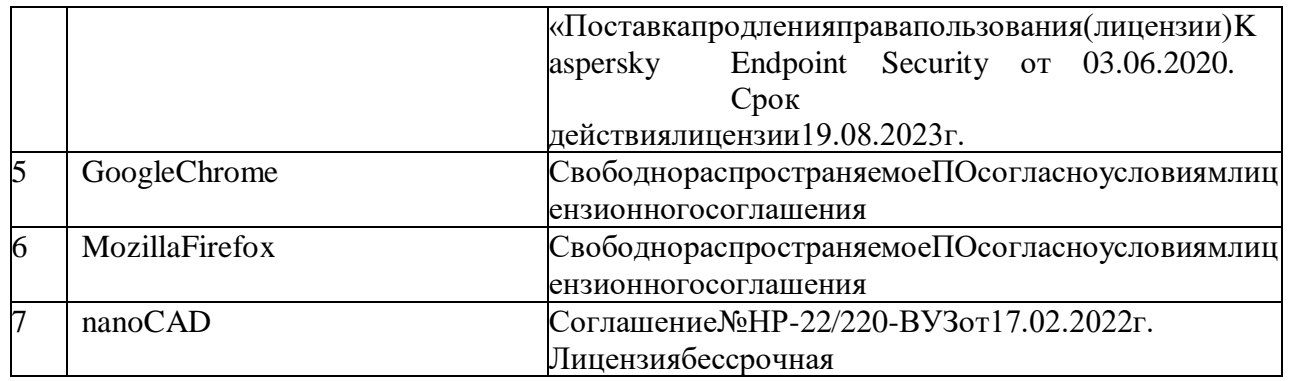

### **6.3. Переченьучебныхизданийиучебно-методическихматериалов**

 1. Инженерная графика : учеб. / В. П. Раклов, М. В. Федорченко, Т. Я. Яковлева.М.:КолосС,2005.-303с.

2. Инженерная графика : учеб.пособие для студентов направления бакалавриата "Стр-во". Ч. 1 / Т. Е. Ванькова, С. В. Кузнецова, С. С. Латышев ; М-во образования и науки РФ, БГТУ им. В. Г. Шухова. - Белгород : Изд-во БГТУ им. В. Г. Шухова, 2013. - 92 с. : граф., табл. - 38.46 р.

Копия на CD : Э. Р. N 2223

3. Топографическое черчение : метод.указания к выполнению домашних заданий для студентов специальности 120303 / БГТУ им. В. Г. Шухова, каф. начертат. геометрии и графики ; сост. Т. Е. Ванькова. - Белгород : Изд-во БГТУ им. В. Г. Шухова, 2010. - 79 с. - 19.91 р.М/у N 1758

 4.Проекции с числовыми отметками : метод. указания к выполнению граф. задания для студентов направлений 21.03.02 - Землеустройство и кадастры и 21.05.01 - Прикладная геодезия / БГТУ им. В. Г. Шухова, каф. начертат. геометрии и инженер. граф. ; сост.: О. А. Сегедина, А. В. Дронова. - Белгород : Изд-во БГТУ им. В. Г. Шухова, 2014. - 26 с.

5.Проекционное черчение : учеб.пособие для студентов всех направлений бакалавриата / Т. Г. Соболь, Л. С. Уральская, К. К. Дузенко ; БГТУ им. В. Г. Шухова. - Белгород : Изд-во БГТУ им. В. Г. Шухова, 2013. - 88 с. : граф. - 42.03 р. 6.Архитектурно-строительные чертежи жилого дома : учеб.-практ. пособие для студентов направления бакалавриата "Стр-во" / С. В. Кузнецова, Т. Е. Ванькова ; БГТУ им. В. Г. Шухова. - Белгород : Изд-во БГТУ им. В. Г. Шухова, 2014. - 78 с. : рис., табл., граф. - 89.30 р

7.Топографическое черчение : учеб.пособие для студентов всех специальностей / Т. Е. Ванькова. - Белгород : Изд-во БГТУ им. В. Г. Шухова, 2008. - 63 с. - 23.71 р. 8.Кондратьева Т.М. Инженерная графика [Электронный ресурс]: учебное пособие/ Кондратьева Т.М., Тельной В.И., Митина Т.В.— Электрон.текстовые данные.— М.: Московский государственный строительный университет, ЭБС АСВ, 2013.— 110 c.— Режим доступа: http://www.iprbookshop.ru/20003.— ЭБС «IPRbooks»

### **6.4. Перечень интернет ресурсов, профессиональных баз данных, информативно-справочных систем**

1.СтандартыГОСТ.www. StandartGOST.ru

2.Единая Система Конструкторской Документации.www. eskd. Ru